# Oracle® Communications Convergent Charging Controller

CDMA U-CA-IS41 Alarms Guide Release 6.0.1

April 2017

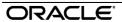

## Copyright

Copyright © 2017, Oracle and/or its affiliates. All rights reserved.

This software and related documentation are provided under a license agreement containing restrictions on use and disclosure and are protected by intellectual property laws. Except as expressly permitted in your license agreement or allowed by law, you may not use, copy, reproduce, translate, broadcast, modify, license, transmit, distribute, exhibit, perform, publish, or display any part, in any form, or by any means. Reverse engineering, disassembly, or decompilation of this software, unless required by law for interoperability, is prohibited.

The information contained herein is subject to change without notice and is not warranted to be error-free. If you find any errors, please report them to us in writing.

If this is software or related documentation that is delivered to the U.S. Government or anyone licensing it on behalf of the U.S. Government, then the following notice is applicable:

U.S. GOVERNMENT END USERS: Oracle programs, including any operating system, integrated software, any programs installed on the hardware, and/or documentation, delivered to U.S. Government end users are "commercial computer software" pursuant to the applicable Federal Acquisition Regulation and agency-specific supplemental regulations. As such, use, duplication, disclosure, modification, and adaptation of the programs, including any operating system, integrated software, any programs installed on the hardware, and/or documentation, shall be subject to license terms and license restrictions applicable to the programs. No other rights are granted to the U.S. Government.

This software or hardware is developed for general use in a variety of information management applications. It is not developed or intended for use in any inherently dangerous applications, including applications that may create a risk of personal injury. If you use this software or hardware in dangerous applications, then you shall be responsible to take all appropriate fail-safe, backup, redundancy, and other measures to ensure its safe use. Oracle Corporation and its affiliates disclaim any liability for any damages caused by use of this software or hardware in dangerous applications.

Oracle and Java are registered trademarks of Oracle and/or its affiliates. Other names may be trademarks of their respective owners.

Intel and Intel Xeon are trademarks or registered trademarks of Intel Corporation. All SPARC trademarks are used under license and are trademarks or registered trademarks of SPARC International, Inc. AMD, Opteron, the AMD logo, and the AMD Opteron logo are trademarks or registered trademarks of Advanced Micro Devices. UNIX is a registered trademark of The Open Group.

This software or hardware and documentation may provide access to or information about content, products, and services from third parties. Oracle Corporation and its affiliates are not responsible for and expressly disclaim all warranties of any kind with respect to third-party content, products, and services unless otherwise set forth in an applicable agreement between you and Oracle. Oracle Corporation and its affiliates will not be responsible for any loss, costs, or damages incurred due to your access to or use of third-party content, products, or services, except as set forth in an applicable agreement between you and Oracle.

# Contents

| Alarm Topic Description1 |   |
|--------------------------|---|
| U-CA-IS41 (CDMA)         | 3 |

## **Alarm Topic Description**

#### **Alarm generation**

Alarms on each configured node are written to the syslog and are then captured by the smsAlarmDaemon for entry in the SMF database.

For management of these alarms, refer to SMS Technical Guide.

#### **Severity levels**

This table describes the alarms severity levels.

| Level    | Abbr | Description                                                                                                    |
|----------|------|----------------------------------------------------------------------------------------------------|
| Critical | С    | These alarms are raised when the application has encountered an error which indicates that the system is unable to function.         |
| Error    | Е    | These alarms indicate the application has encountered a serious problem completing a necessary task and could not complete the task. |
| Warning  | W    | Warnings are raised to indicate the application encountered a problem completing a non-mission critical task.                        |
| Notice   | N    | Notices are raised to indicate that the application has completed a task successfully.                                               |

#### **Alarm format**

#### Alarms usually follow this format:

Mon DD 24:MM:SS hostname process name: [ID alarmID user.severity] process(PID) SEVERITY: Alarm text with possible variables
Where:

| Variable     | Description                                                            |
|--------------|------------------------------------------------------------------------|
| Mon DD       | Month and date the alarm was logged.                                   |
| 24:MM:SS     | Time the alarm was logged in 24 hour format.                           |
| hostname     | Name of the machine on which the alarm was generated.                  |
| process name | Name of the process which logged the alarm.                            |
| alarmID      | ID number of the alarm.                                                |
| severity     | Alarm severity.                                                        |
| process      | Name of the process which logged the alarm.                            |
| PID          | Process ID of the process which logged the alarm.                      |
| SEVERITY     | Alarm severity.                                                        |
| Alarm text   | Alarm text. This may include variables such as node number.            |
|              | Note: In some cases the entire alarm text is generated from variables. |

Note: Some alarms from some subsystems may have a different format.

**Example:** This text shows an smsMaster alarm about pending update queues.

Mar 30 13:34:54 prodsmp1 smsMaster: [ID 953149 user.warning] smsMaster(17833) WARNING: Pending queue now above 15 (Worst Node 317)

#### Alarm text and variables

The %d and %s symbols represent variables within the alarm text. These values are generated by the subsystem and added to the message when the alarm is raised.

Usually the %d is a number and the %s is text in the context of the message to complete the alarm message. Occasionally other % symbols are also used (for example, %u) for different variables.

#### **Further information**

For more information about:

- The SMS Alarms subsystem, see SMS Technical Guide
- Creating and maintaining the SMS Alarm Relay rule set, see SMS User's Guide

# U-CA-IS41 (CDMA)

## **Critical errors**

This table defines the critical messages for U-CA-IS41 (CDMA).

| Alarm Text                                                    | Reason                                                                                                    | Remedy                                                       |
|---------------------------------------------------------------|----------------------------------------------------------------------------------------------------|--------------------------------------------------------------|
| Unable to attach to the SLEE, CdmaGateway failed              | The CdmaGateway cannot be executed directly, it must be declared in the SLEE.conf file.                     | Declare the CdmaGateway in the <b>SLEE.conf</b> file.        |
|                                                               | The CdmaGateway will exit abnormally.                                                                       |                                                              |
|                                                               | Error 1003                                                                                                  |                                                              |
| Unable to initialise<br>Tcap Interface,<br>CdmaGateway failed | The CdmaGateway could not initialize the Hughes Tcap interface, this may be due to a configuration problem. | Review configuration file and/<br>or contact Oracle support. |
|                                                               | The CdmaGateway will exit abnormally.                                                                       |                                                              |
|                                                               | Error 1019                                                                                                  |                                                              |
| Unable to create IN Call Model, CdmaGateway failed            | The CdmaGateway could not initialize the IN Call Model, this may be due to a configuration problem.         | Review configuration file and/<br>or contact Oracle support. |
|                                                               | The CdmaGateway will exit abnormally.                                                                       |                                                              |
|                                                               | Error 1022                                                                                                  |                                                              |

#### **Errors**

This table defines the error messages for cdmagw.

| Alarm Text                                                               | Reason                                                                                    | Remedy                                                                                                    |
|--------------------------------------------------------------------------|-------------------------------------------------------------------------------------------|----------------------------------------------------------------------------------------------------|
| Unable to set signal handler for SIGUSR1: cmnSigSet() failed with        | You will be unable to enable and disable debug by using the SIGUSR1 signal.  Error 1001   | Contact Oracle support.                                                                                             |
| Unable to set signal handler for SIGUSR2: cmnSigSet() failed with        | You will be unable to toggle SCCP logging on/off by using the SIGUSR2 signal.  Error 1002 | Contact Oracle support.                                                                                             |
| Loading SUA configuration: Unable to set SIGTRAN_CONFIG_SECTION = cdmagw | Failed to set the section to reread the config from.                                      | Contact Oracle support.                                                                                             |
| Unable to read configuration file. Using defaults                        | The CdmaGateway was unable to find the Oracle file. Error 1004                            | Make sure it is located at /IN/service_packages/eserv.config or update your ESERV_CONFIG_FILE environment variable. |

| Alarm Text                                                                              | Reason                                                                                                    | Remedy                  |
|-----------------------------------------------------------------------------------------|----------------------------------------------------------------------------------------------------|-------------------------|
| Failed to delete call                                                                   | The CdmaGateway was unable delete a call. This indicates an internal error but is recoverable.  Error 1012                                                                                                    | No action required.     |
| Unexpected event type:                                                                  | The CdmaGateway failed to process an unknown event type. This will occur if the message to process has become corrupted. The event will not be processed correctly and the call will not proceed as expected. Error 1014                                                                                   | Contact Oracle support. |
| Unexpected Event [ ] in State [ ]                                                       | The CdmaGateway state machine received an unexpected action event in the given state. This internal error occurs if messages are not handled in a defined order. The event will not be processed and the call will be exited.  Error 1015                                                                  | Contact Oracle support. |
| CdmaGateway: addPendingEvent NOT SUPPORTED                                              | The CdmaGateway attempted to invoke an unsupported method. This should never occur, but if it does it indicates that the CdmaGateway has become corrupted in some way.  Error 1016                                                                                                    | Contact Oracle support. |
| Encode - invalid action: for event type:                                                | The CdmaGateway attempted to encode an invalid action for the given event type. This error will only occur when the SCF attempts to send a progress or release to the CdmaGateway. The event will not be sent and the call will not proceed as expected.  Error 1017                                       | Contact Oracle support. |
| No valid invoke call was found, message not processed: CCDirResult:StatusChec k:Failure | The CdmaGateway could not find a valid call to send the given message to. This could indicate an internal error, or may indicate that the MSC has allowed a call to proceed when we told it not to. It is recoverable but the call has not processed the given action so will not be in the correct state. | Contact Oracle support. |
| Attempt to send an event [ ] on an invalid dialog                                       | The CdmaGateway attempted to send an event on an invalid dialog. The message was not sent but the CdmaGateway will continue. Error 1026                                                                                                    | Contact Oracle support. |

## Warnings

This table defines the warning messages for U-CA-IS41 (CDMA).

| Alarm Text                                               | Reason                                                                                                    | Remedy              |
|----------------------------------------------------------|----------------------------------------------------------------------------------------------------|---------------------|
| Unrecognized Operation Id:                               | The CdmaGateway received an invoke TCAP component that it was unable to decode, it did not recognize the operation ID.  Error 1005                                                                                                    | No action required. |
| Unrecognized Operation Invoke Id:                        | The CdmaGateway received a result tcap component that it was unable to decode. It did not recognize the operation invoke ID.  Error 1006                                                                                                    | No action required. |
| Received a Tcap Cancel primitive with invokeId:          | The CdmaGateway received a cancel tcap primitive. It has not performed any additional processing on it.  Error 1007                                                                                                    | No action required. |
| Received a Tcap Abort primitive with abortType:          | The CdmaGateway received an abort tcap primitive. It has not performed any additional processing on it.                                                                                                    | No action required. |
| Received a Tcap Notice primitive with reportCause:       | Error 1008  The CdmaGateway received a notice tcap primitive. It has not performed any additional processing on it.                                                                                                    | No action required. |
|                                                          | Error 1009                                                                                                    |                     |
| Received an Unknown tcap primitive type:                 | The CdmaGateway received a TCAP primitive but did not recognize the primitive type.                                                                                                    | No action required. |
|                                                          | Error 1010                                                                                                    |                     |
| Attempt to create a duplicate call                       | The CdmaGateway attempted to create two calls with the same key. This indicates an internal error but is recoverable.                                                                                                    | No action required. |
|                                                          | Error 1011                                                                                                    |                     |
| Attempt to insert a duplicate invoke call with dialogId: | The CdmaGateway attempted to save two invoke calls with the same dialog ID, this indicates that a previous invoke operation (such as CCDIR) did not receive a reply. This does not indicate an error, the call will proceed as expected.  Error 1013 | No action required. |
| CdmaGateway exiting with active calls                    | The CdmaGateway is about to shutdown with a number of calls still active. This is only a warning and the CdmaGateway will continue to shutdown.                                                                                                    | No action required. |

| Alarm Text                                        | Reason                                                                                                    | Remedy                                  |
|---------------------------------------------------|----------------------------------------------------------------------------------------------------|-----------------------------------------|
|                                                   | Error 1023                                                                                                    |                                         |
| Invalid configuration has an invalid value        | The specified configuration item has an invalid value, it must be corrected.  Error 1028                                                               | Correct the invalid configuration item. |
| DMH_ServiceID has invalid FCI value, truncated to | The FCI number given has an invalid value and will be truncated before it is sent in the DMH_ServiceID. FCI values must not exceed 0xFFFF.  Error 1029 | No action required.                     |

## **Notices**

This table defines the notice messages for U-CA-IS41 (CDMA).

| Alarm Text                                       | Reason                                                                                                    | Remedy              |
|--------------------------------------------------|----------------------------------------------------------------------------------------------------|---------------------|
| CdmaGateway start                                | The CdmaGateway has started.                                                                                           | No action required. |
|                                                  | Error 1020                                                                                                    |                     |
| CdmaGateway Interface stopped                    | The CDMA IS41 gateway service process is shutting down. This indicates that the SLC SLEE is shutting down.  Error 1021 | No action required. |
| Soak Test is complete                            | Soak Test interface only: The current soak test has completed its run. The statistics from the run will follow         | No action required. |
|                                                  | this message.                                                                                                    |                     |
|                                                  | Error 1024                                                                                                    |                     |
| Throttling is enabled, Call Rate limited to CAPS | The CdmaGateway is running with throttling enabled. The maximum call rate is as indicated in the warning message.      | No action required. |
|                                                  | Error 1025                                                                                                    |                     |
| Test Interface:<br>Listening on TCP Port:<br>    | The CdmaGateway test interface has been enabled and is listening on the specified port.                                | No action required. |
|                                                  | Error 1027                                                                                                    |                     |